## Lösung der Aufgabe 1

Das Strahlungsfeld einer gegebenen Stromverteilung läßt sich mit Hilfe des retardierten Vektorpotentials

$$
\mathbf{A}(\mathbf{r},t) = \frac{\mu_0}{4\pi} \int_V \frac{1}{R} \mathbf{J} \left( \mathbf{r}', t - \frac{R}{c_0} \right) dV'
$$

mit

 $R = |\mathbf{r} - \mathbf{r}'|$ ,  $c_0$ : Lichtgeschwindigkeit

berechnen. R ist hierbei der Abstand zwischen dem Quellpunkt, auf den der Ortsvektor r' weist, und dem Beobachtungspunkt, auf den der Ortsvektor r weist.  $J(r', t - R/c_0)$  ist die Stromdichte am Quellpunkt zu einem um die Laufzeit  $R/c_0$  einer elektromagnetischen Welle zwischen Quell– und Beobachtungspunkt reduzierten Zeitpunkt. Im vorliegenden Fall setzt sich das stromführende Volumen  $V$  aus den von den Dipolen beanspruchten drei Teilvolumina zusammen. Zur analytischen Berechnung verlegen wir die Dipolgruppe in ein kartesisches Koordinatensystem.

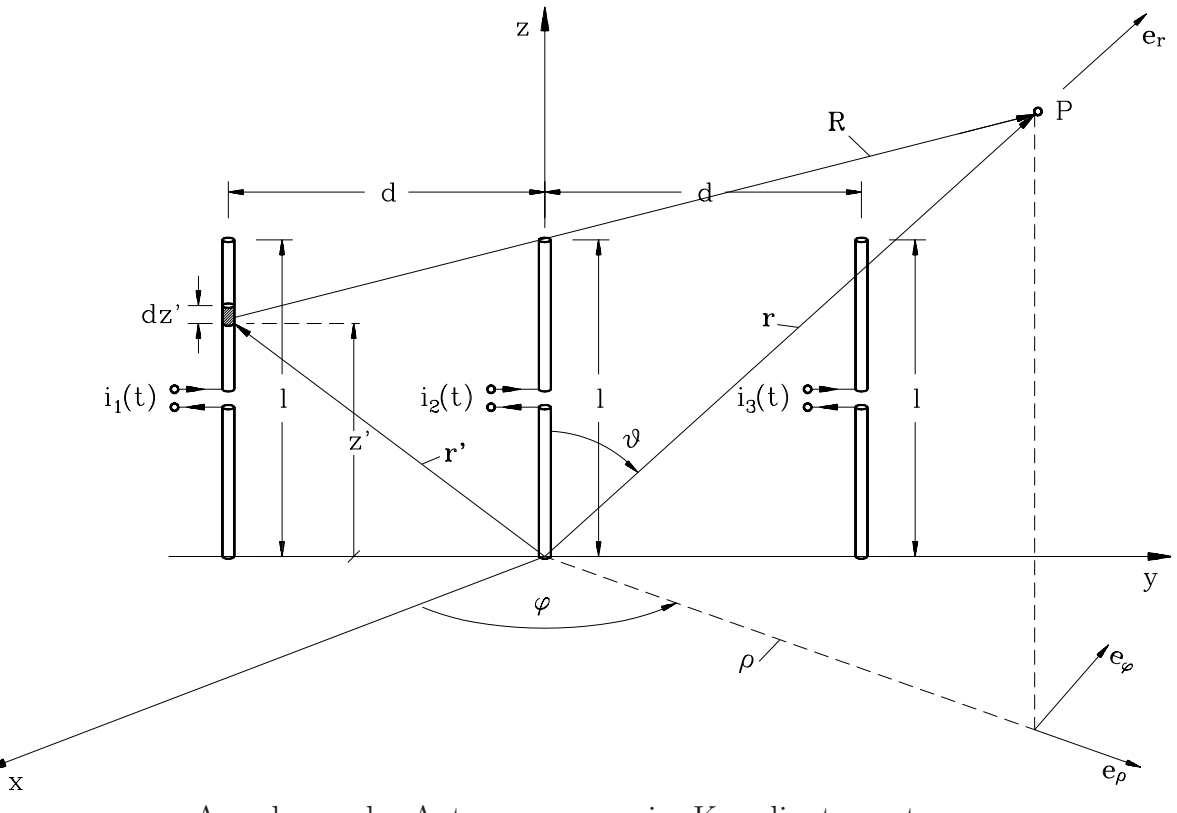

Anordnung der Antennengruppe im Koordinatensystem

$$
\mathbf{J}_1(\mathbf{r}',t) = \mathbf{e}_z I_{10} \cos \omega t \sin \frac{2\pi z'}{\lambda} \delta(x') \delta\left(y' + \frac{\lambda}{2}\right)
$$
  

$$
\mathbf{J}_2(\mathbf{r}',t) = \mathbf{e}_z I_{20} \cos \omega t \sin \frac{2\pi z'}{\lambda} \delta(x') \delta(y')
$$
  

$$
\mathbf{J}_3(\mathbf{r}',t) = \mathbf{e}_z I_{10} \cos \omega t \sin \frac{2\pi z'}{\lambda} \delta(x') \delta\left(y' - \frac{\lambda}{2}\right)
$$

geschrieben werden. Wegen

$$
\cos\left[\omega\left(t - \frac{R}{c_0}\right)\right] = \text{Re}\left\{e^{-jkR}e^{j\omega t}\right\} \quad \text{mit} \quad k = \frac{\omega}{c_0} = \frac{2\pi}{\lambda}
$$

lauten damit die Phasoren der den jeweiligen Antennen zugeordneten Vektorpotentiale

$$
\tilde{\mathbf{A}}_1(\mathbf{r}) = \mathbf{e}_z \frac{\mu_0}{4\pi} I_{10} \int_0^{\lambda/2} \frac{e^{-jkR_1}}{R_1} \sin kz' dz'
$$
\n
$$
\tilde{\mathbf{A}}_2(\mathbf{r}) = \mathbf{e}_z \frac{\mu_0}{4\pi} I_{20} \int_0^{\lambda/2} \frac{e^{-jkR_2}}{R_2} \sin kz' dz'
$$
\n
$$
\tilde{\mathbf{A}}_3(\mathbf{r}) = \mathbf{e}_z \frac{\mu_0}{4\pi} I_{10} \int_0^{\lambda/2} \frac{e^{-jkR_3}}{R_3} \sin kz' dz'
$$

Die dort eingeführten Größen  $R_1$ ,  $R_2$  und  $R_3$  sind dabei die Abstände des Integrationspunktes der jeweiligen Antenne zum betrachteten Aufpunkt P.

.

Für sehr weit entfernte Punkte  $P$  verlaufen die Vektoren r und  $R$  annähernd parallel und unterscheiden sich in ihrer Länge in erster Näherung nur durch die Projektion des Quellpunktsvektors $\mathbf{r}'$ auf den Ortsvektor $\mathbf{r}$ . Man kann also schreiben

$$
R_i \approx r - \frac{\mathbf{r}'_i \cdot \mathbf{r}}{r} \quad \text{mit} \quad i = 1, 2, 3 \quad .
$$

Diese Näherung werden wir im Argument der Exponentialfunktionen anwenden. Außerdem werden wir im Fernfeld sicherlich keinen nennenswerten Fehler begehen, wenn die reziproken Abstände durch

$$
\frac{1}{R_i} \approx \frac{1}{r}
$$

approximiert und damit vor das Integral gezogen werden können. Im einzelnen erhalten wir daher

$$
\tilde{A}_{z1}(\mathbf{r}) = \frac{\mu_0}{4\pi} I_{10} \frac{e^{-jkr}}{r} \int_0^{\lambda/2} e^{jk(\mathbf{r}'_1 \cdot \mathbf{r})/r} \sin kz' dz'
$$
\n
$$
\tilde{A}_{z2}(\mathbf{r}) = \frac{\mu_0}{4\pi} I_{20} \frac{e^{-jkr}}{r} \int_0^{\lambda/2} e^{jk(\mathbf{r}'_2 \cdot \mathbf{r})/r} \sin kz' dz'
$$
\n
$$
\tilde{A}_{z3}(\mathbf{r}) = \frac{\mu_0}{4\pi} I_{10} \frac{e^{-jkr}}{r} \int_0^{\lambda/2} e^{jk(\mathbf{r}'_3 \cdot \mathbf{r})/r} \sin kz' dz'
$$

Mit den Quellpunktsvektoren

$$
\mathbf{r}'_1 = z' \mathbf{e}_z - \frac{\lambda}{2} \mathbf{e}_y
$$
,  $\mathbf{r}'_2 = z' \mathbf{e}_z$ ,  $\mathbf{r}'_3 = z' \mathbf{e}_z + \frac{\lambda}{2} \mathbf{e}_y$ 

und dem Ortsvektor in Kugelkoordinaten

$$
\frac{\mathbf{r}}{r} = \mathbf{e}_r = \sin \vartheta \, \cos \varphi \, \mathbf{e}_x + \sin \vartheta \, \sin \varphi \, \mathbf{e}_y + \cos \vartheta \, \mathbf{e}_z
$$

wird aus den Skalarprodukten im Argument der Exponentialfunktionen

$$
\frac{\mathbf{r}'_1 \cdot \mathbf{r}}{r} = z' \cos \vartheta - \frac{\lambda}{2} \sin \vartheta \sin \varphi , \quad \frac{\mathbf{r}'_2 \cdot \mathbf{r}}{r} = z' \cos \vartheta
$$
  

$$
\frac{\mathbf{r}'_3 \cdot \mathbf{r}}{r} = z' \cos \vartheta + \frac{\lambda}{2} \sin \vartheta \sin \varphi .
$$

Damit ist prinzipiell folgendes Integral zu lösen:

$$
\int_{0}^{\lambda/2} \sin kz' e^{jkz' \cos \vartheta} dz' = \left[ \frac{e^{jkz' \cos \vartheta}}{k^2 - k^2 \cos^2 \vartheta} (jk \cos \vartheta \sin kz' - k \cos kz') \right]_{0}^{\lambda/2}
$$

$$
= -\frac{1}{k \sin^2 \vartheta} (e^{j\pi \cos \vartheta} \cos \pi - 1)
$$

$$
= \frac{2}{k} \frac{\cos(\frac{\pi}{2} \cos \vartheta)}{\sin^2 \vartheta} e^{j\frac{\pi}{2} \cos \vartheta}
$$

Das resultierende Vektorpotential lautet dann im Fernfeld

$$
\tilde{A}_{z,ges}(r,\vartheta,\varphi) = \frac{\mu_0}{2\pi} \frac{e^{-j\left(kr - \frac{\pi}{2}\cos\vartheta\right)}}{kr} \frac{\cos\left(\frac{\pi}{2}\cos\vartheta\right)}{\sin^2\vartheta} \left[I_{20} + I_{10}\left(e^{j\pi\sin\vartheta\sin\varphi} + e^{-j\pi\sin\vartheta\sin\varphi}\right)\right]
$$

.

.

bzw.

$$
\tilde{A}_{z,ges}(r,\vartheta,\varphi) = \frac{\mu_0}{2\pi} \frac{e^{-j\left(kr - \frac{\pi}{2}\cos\vartheta\right)}}{kr} \frac{\cos\left(\frac{\pi}{2}\cos\vartheta\right)}{\sin^2\vartheta} \left[I_{20} + 2I_{10}\cos(\pi\sin\vartheta\sin\varphi)\right] \quad .
$$

Das magnetische Feld erhält man aus den Wirbeln des Vektorpotentials

$$
\mathbf{H} = \frac{1}{\mu_0} \nabla \times \mathbf{A} = \frac{1}{\mu_0} \nabla A_z \times \mathbf{e}_z .
$$

Wegen

$$
\nabla A_z = \mathbf{e}_r \frac{\partial A_z}{\partial r} + \mathbf{e}_{\vartheta} \underbrace{\frac{1}{r} \frac{\partial A_z}{\partial \vartheta}}_{\sim r^{-2}} + \mathbf{e}_{\varphi} \underbrace{\frac{1}{r \sin \vartheta} \frac{\partial A_z}{\partial \varphi}}_{\sim r^{-2}}
$$

und  $\mathbf{e}_r \times \mathbf{e}_z = -\sin \vartheta \,\mathbf{e}_{\varphi}$  erhält man im Fernfeld unter Vernachlässigung aller Terme, die schneller als  $\frac{1}{r}$  abklingen

$$
\tilde{H}_{\varphi,ges}(r,\vartheta,\varphi) = \frac{\mathbf{j}}{2\pi r} e^{-\mathbf{j}\left(kr - \frac{\pi}{2}\cos\vartheta\right)} \frac{\cos\left(\frac{\pi}{2}\cos\vartheta\right)}{\sin\vartheta} \left[I_{20} + 2I_{10}\cos(\pi\sin\vartheta\sin\varphi)\right] \quad .
$$

Für die horizontale Richtcharakteristik bestimmen wir zunächst die Orte maximaler Feldstärke in der Ebene  $\vartheta = \frac{\pi}{2}$  $\frac{\pi}{2}$ .

$$
\tilde{H}_{\varphi,ges}\left(r,\vartheta=\frac{\pi}{2},\varphi\right)=\frac{\mathbf{j}}{2\pi r}e^{-\mathbf{j}kr}\left[I_{20}+2I_{10}\cos(\pi\sin\varphi)\right]
$$

$$
\frac{\partial \tilde{H}_{\varphi,ges} (r, \vartheta = \frac{\pi}{2}, \varphi)}{\partial \varphi} \stackrel{!}{=} 0 \qquad \to \qquad \cos \varphi \cdot \sin(\pi \sin \varphi) \stackrel{!}{=} 0
$$

$$
\rightarrow \qquad \boxed{\varphi = 0, \pi \qquad (\text{"Hauptkeulen"})}
$$

$$
\varphi = \pm \pi/2 \qquad (\text{``Nebenkeulen''})
$$

Als horizontale Richtcharakteristik kann man dann definieren

$$
F(\varphi) = \left| \frac{\tilde{H}_{\varphi,ges} (r, \vartheta = \frac{\pi}{2}, \varphi)}{\tilde{H}_{\varphi,ges} (r, \vartheta = \frac{\pi}{2}, \varphi = 0)} \right| = \left| \frac{I_{20} + 2 I_{10} \cos(\pi \sin \varphi)}{I_{20} + 2 I_{10}} \right| \right|
$$

Den folgenden Bildern ist zu entnehmen, daß für  $I_{20} = 2 I_{10}$  keine Nebenkeulen auftreten.

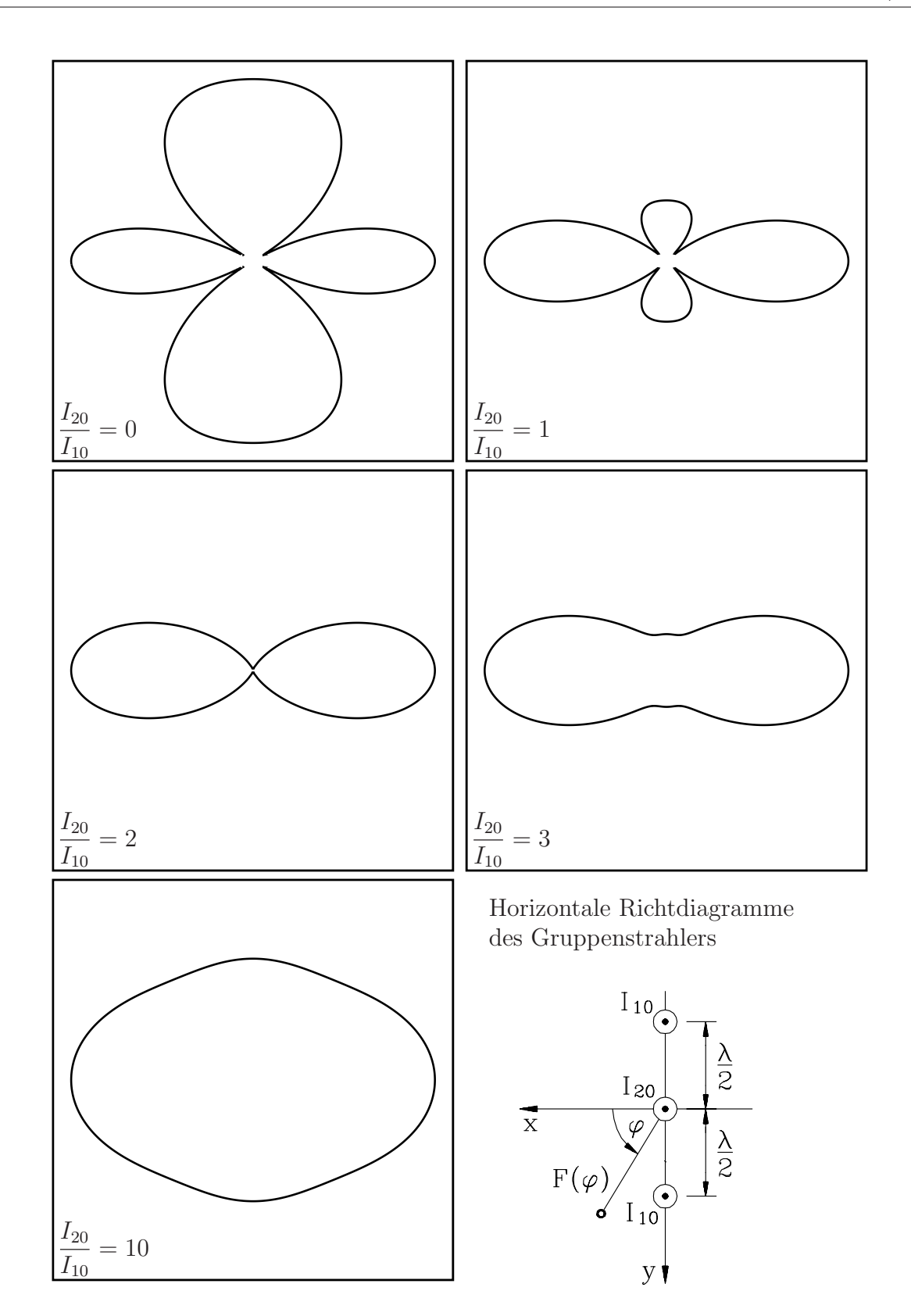

.

## Lösung der Aufgabe 2

Wie in der Elektrostatik können wir das Verschwinden der Tangentialkomponente des elektrischen Feldes auf den ideal leitenden W¨anden durch Spiegelung erfassen.

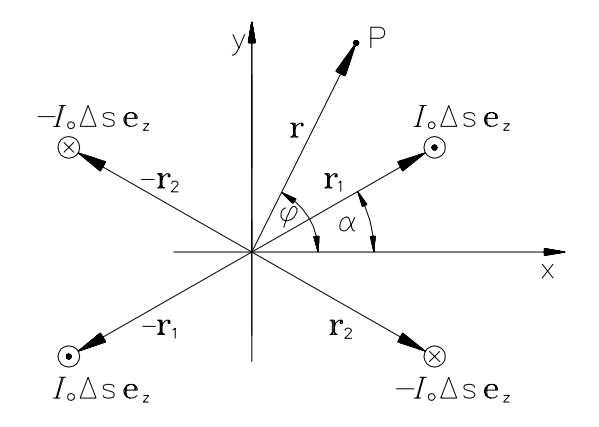

Die magnetische Fernfeldstärke in der Ebene  $\vartheta = \pi/2$  ist dann die Superposition aller Dipolbeiträge

$$
H_{\varphi} \approx j \frac{I_0 \Delta s}{4\pi} \frac{k}{r} \left\{ e^{-jk|\mathbf{r} - \mathbf{r}_1|} + e^{-jk|\mathbf{r} + \mathbf{r}_1|} - e^{-jk|\mathbf{r} - \mathbf{r}_2|} - e^{-jk|\mathbf{r} + \mathbf{r}_2|} \right\}
$$

Beachte: Im Fernfeld darf zwar wegen  $|\mathbf{r}| \gg |\mathbf{r}_{1,2}|$  der Dipolort im reziproken Abstand unterdrückt werden, nicht jedoch in der Wellenphase, die wesentlich empfindlicher reagiert. Hier muß vorsichtiger genähert werden:

$$
|\mathbf{r} \pm \mathbf{r}_{1,2}| = \sqrt{(\mathbf{r} \pm \mathbf{r}_{1,2}) \cdot (\mathbf{r} \pm \mathbf{r}_{1,2})} = \sqrt{r^2 + r_{1,2}^2 \pm 2\mathbf{r} \cdot \mathbf{r}_{1,2}} \approx
$$
  
 
$$
\approx r\sqrt{1 \pm 2\mathbf{r} \cdot \mathbf{r}_{1,2}/r^2} \approx r\left(1 \pm \frac{\mathbf{r} \cdot \mathbf{r}_{1,2}}{r^2}\right)
$$
 (1)

Damit wird aus der Fernfeldstärke

$$
H_{\varphi} \approx \mathbf{j} \frac{I_0 \Delta s}{4\pi} \frac{k}{r} e^{-\mathbf{j}kr} \left\{ e^{\mathbf{j}k\mathbf{e}_r \cdot \mathbf{r}_1} + e^{-\mathbf{j}k\mathbf{e}_r \cdot \mathbf{r}_1} - e^{\mathbf{j}k\mathbf{e}_r \cdot \mathbf{r}_2} - e^{-\mathbf{j}k\mathbf{e}_r \cdot \mathbf{r}_2} \right\}
$$

$$
\{\ldots\} = 2\cos(k\mathbf{e}_r \cdot \mathbf{r}_1) - 2\cos(k\mathbf{e}_r \cdot \mathbf{r}_2) =
$$

$$
= -4\sin\frac{k\mathbf{e}_r \cdot (\mathbf{r}_1 + \mathbf{r}_2)}{2}\sin\frac{k\mathbf{e}_r \cdot (\mathbf{r}_1 - \mathbf{r}_2)}{2}
$$

mit den geometrischen Zusammenhängen

$$
\mathbf{e}_r \cdot \mathbf{r}_1 = r_1 \cos(\varphi - \alpha) \quad , \quad \mathbf{e}_r \cdot \mathbf{r}_2 = r_2 \cos(\varphi + \alpha) \quad , \quad r_1 = r_2 = a
$$

$$
\mathbf{e}_r \cdot (\mathbf{r}_1 + \mathbf{r}_2) = a[\cos(\varphi - \alpha) + \cos(\varphi + \alpha)] = 2a \cos \varphi \cos \alpha
$$
  

$$
\mathbf{e}_r \cdot (\mathbf{r}_1 - \mathbf{r}_2) = a[\cos(\varphi - \alpha) - \cos(\varphi + \alpha)] = 2a \sin \varphi \sin \alpha.
$$

Nun läßt sich das magnetische Feld in der Horizontalebene in der übersichtlichen Form

$$
H_{\varphi} \approx -j\frac{I_0 \Delta s}{\pi} \frac{k}{r} e^{-jkr} \sin(ka \cos \varphi \cos \alpha) \sin(ka \sin \varphi \sin \alpha)
$$

darstellen, die für die Energieberechnung aufgrund der Produktform besonders günstig ist. Die Energieflußdichte ergibt sich damit zu

$$
S_{k,r} = \frac{1}{2} \mathbf{e}_r \cdot (\mathbf{E} \times \mathbf{H}^*) = \frac{1}{2} Z_0 |H_\varphi|^2 =
$$
  
= 
$$
\frac{1}{2} Z_0 \left( \frac{I_0 \Delta s}{\pi} \frac{k}{r} \right)^2 \underbrace{\sin^2(ka \cos \varphi \cos \alpha) \sin^2(ka \sin \varphi \sin \alpha)}_{f(\varphi)}.
$$
 (2)

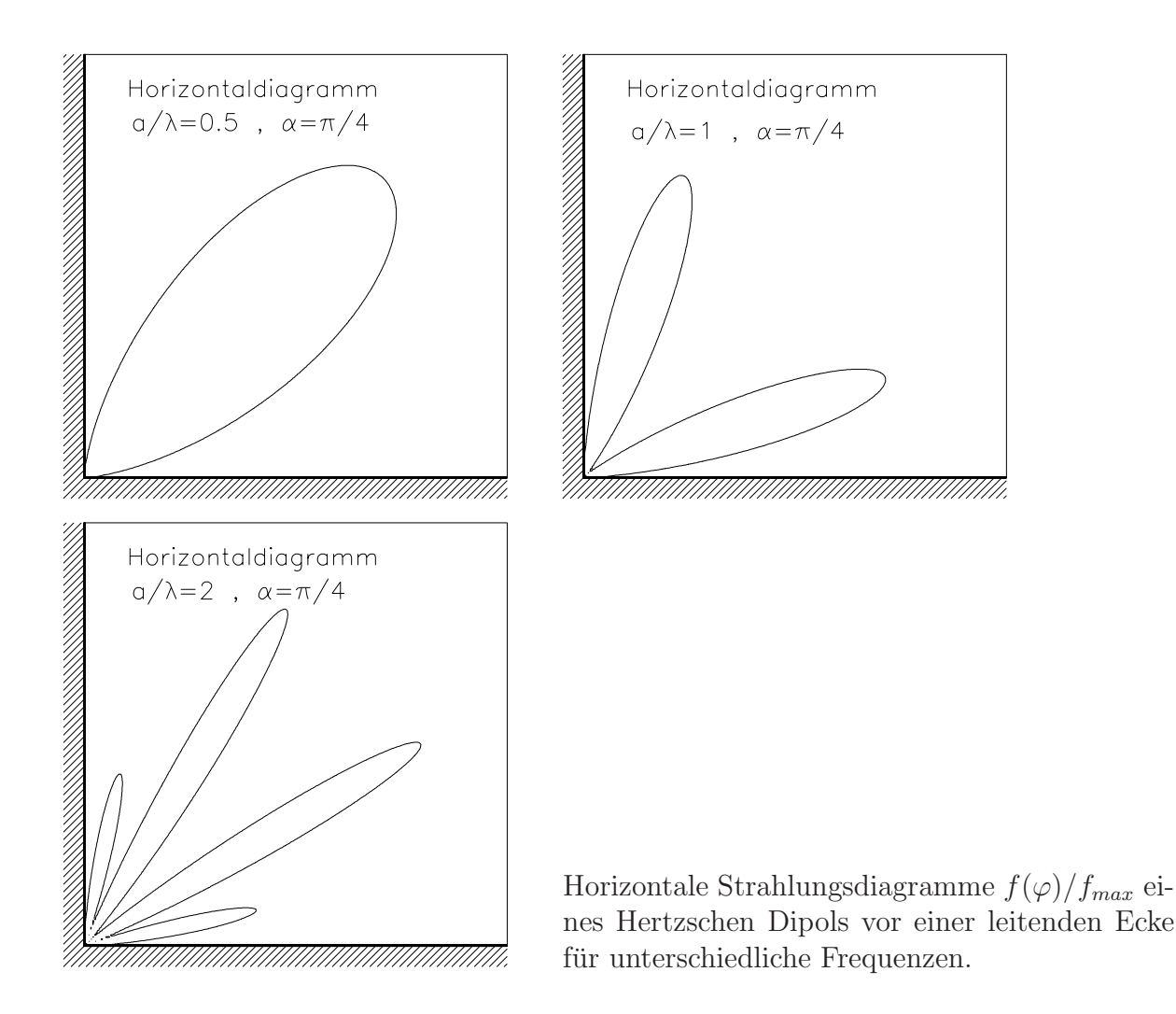

## Lösung der Hausaufgabe

Es muß zunächst das elektromagnetische Feld bestimmt werden. Das elektrische Feld im Leiter weist nur eine ortsunabhängige z-Komponente auf, während das magnetische Feld  $\varphi$ -gerichtet ist und nach OERSTED mit Hilfe des eingeschlossenen Stromes bestimmt werden kann.

$$
\mathbf{E} = \mathbf{e}_z \frac{U_0}{l} , \quad \oint \mathbf{H} \cdot \mathrm{d}\mathbf{s} = \frac{U_0 \kappa \pi r^2}{l} \frac{\varrho^2}{r^2} \quad \rightarrow \quad \mathbf{H} = \mathbf{e}_\varphi \frac{U_0 \kappa}{2l} \varrho
$$

POYNTINGscher Vektor:

$$
\mathbf{S} = \mathbf{E} \times \mathbf{H} = -\mathbf{e}_{\varrho} \, \frac{U_0^2 \kappa}{2l^2} \, \varrho
$$

Nach dem Energie<br/>erhaltungssatz läßt sich die Verlustleistung wie folgt bestimmen:<br/>  $\;$ 

$$
-\frac{\partial}{\partial t} \int_{V} (w_e + w_m) dV = \oint_{V} \mathbf{S} \cdot d\mathbf{O} + \int_{V} \mathbf{E} \cdot \mathbf{J} dV \rightarrow \text{Verlustleistung} = P_V = -\oint_{V} \mathbf{S} \cdot d\mathbf{O}
$$

Offensichtlich liefert nur die Mantelfläche mit dem gerichteten Flächenelement d $\mathbf{O} = \mathbf{e}_{\varrho} r \, d\varphi \, dz$ einen Beitrag:

$$
P_V = \frac{U_0^2 \kappa \pi r^2}{l} = \frac{U_0^2}{R}
$$